Энгельсский технологический институт (филиал) федерального государственного бюджетного образовательного учреждения высшего образования «Саратовский государственный технический университет имени Гагарина Ю.А.»

Кафедра «Оборудование и технологии обработки материалов»

# **РАБОЧАЯ ПРОГРАММА**

по дисциплине

Б.1.1.10 «Начертательная геометрия»

направления подготовки

15.03.05 «Конструкторско-технологическое обеспечение машиностроительных производств» Профиль «Технология машиностроения»

форма обучения – заочное курс  $-1$ семестр $-1$ зачетных единиц – 5 всего часов  $-180$ в том числе: лекции – 6 коллоквиумы – нет практические занятия – 8 лабораторные занятия – нет самостоятельная работа – 166 зачет – нет экзамен – 1 семестр РГР – нет курсовая работа – нет курсовой проект – нет контрольная работа – 1 семестр

Рабочая программа обсуждена на заседании кафедры ОТМ

«22» июня 2022 года, , протокол № 12 И.о. зав. кафедрой Вису /Тихонов Д.А./ Рабочая программа утверждена на заседании УМКН «24» июня 2022 года, протокол № 5 Председатель УМКС/УМКН Ви Тихонов Д.А./

Энгельс 2022

### **1. Цели и задачи дисциплины**

Целью освоения дисциплины «Начертательная геометрия» является развитие пространственного воображения, конструктивно-геометрического мышления, способностей к анализу и синтезу пространственных форм и отношений на основе графических моделей пространства, практически реализуемых в виде чертежей конкретных пространственных объектов.

Задачами преподавания дисциплины, связанными с её содержанием, являются:

— обеспечить понимание студентами сущности и социальной значимости будущей профессии, основных проблем дисциплин, которые определяют конкретную

область профессиональной деятельности, их взаимосвязь в целостной системе знаний;

— ознакомить студентов с основными способами построения изображений пространственных форм на плоскости;

— ознакомить студентов с основными способами решения инженерных задач графическими методами;

— ознакомить студентов с основными приемами и методами работы с графическими редакторами.

#### **2. Место дисциплины в структуре ООП ВО**

 Дисциплина «Начертательная геометрия» представляет собой дисциплину базовой части блока Б.1. и относится к профилю «Технология машиностроения» направления «Конструкторско-технологическое обеспечение машиностроительных производств».

 Дисциплина базируется на знаниях, полученных в школе при изучении таких предметов как «Математика» (раздел геометрии), а знания, умения и навыки, полученные при ее изучении, будут использованы в процессе освоения общепрофессиональных и специальных дисциплин, при курсовом проектировании, при выполнении выпускной работы, в практической профессиональной деятельности.

В плане учебного процесса «Начертательная геометрия» связана с дисциплинами «Инженерная и компьютерная графика», «Теория механизмов и машин», «Детали машин и основы конструирования».

#### **3. Требования к результатам освоения дисциплины**

Изучение дисциплины направлено на формирование следующих компетенций:

- способность использовать современные информационные технологии, прикладные программные средства при решении задач профессиональной деятельности  $(O$  $\Pi$ K-3);

- способность участвовать в разработке технической документации, связанной с профессиональной деятельностью (ОПК-5);

- способность участвовать в разработке проектов изделий машиностроения, средств технологического оснащения, автоматизации и диагностики машиностроительных производств, технологических процессов их изготовления и модернизации с учетом технологических, эксплуатационных, эстетических, экономических, управленческих параметров и использованием современных информационных технологий и вычислительной техники, а также выбирать эти средства и проводить диагностику объектов машиностроительных производств с применением необходимых методов и средств анализа (ПК-4).

### **Студент должен знать:**

- методику построения способом прямоугольного проецирования изображений точки, прямой, плоскости, простого и составного геометрического тела, и отображения на чертеже их взаимного положения в пространстве

- способы задания геометрических объектов на чертеже, построение аксонометрических проекций;

- методы решения позиционных и метрических задач, способы преобразования чертежа;

- способы образования кривых линий и поверхностей;

- методы построения проекций плоских сечений и линий пересечения поверхностей геометрических тел

### **Студент должен уметь:**

- использовать способы построения изображений (чертежей) пространственных фигур на плоскости.

- находить способы решения и исследования пространственных задач при помощи изображений.

- выполнять чертежи в соответствии со стандартными правилами их оформления и свободно читать их

- использовать системы автоматизированного проектирования и черчения для создания

проектно-конструкторской документации;

### **Студент должен владеть:**

- развитым пространственным представлением

- навыками логического мышления, позволяющими грамотно пользоваться языком

чертежа, как в традиционном «ручном», так и в компьютерном исполнении

- алгоритмами решения задач, связанных с формой и взаимным расположением пространственных фигур

- набором знаний и установленных правил для составления и чтения проектно конструкторской документации

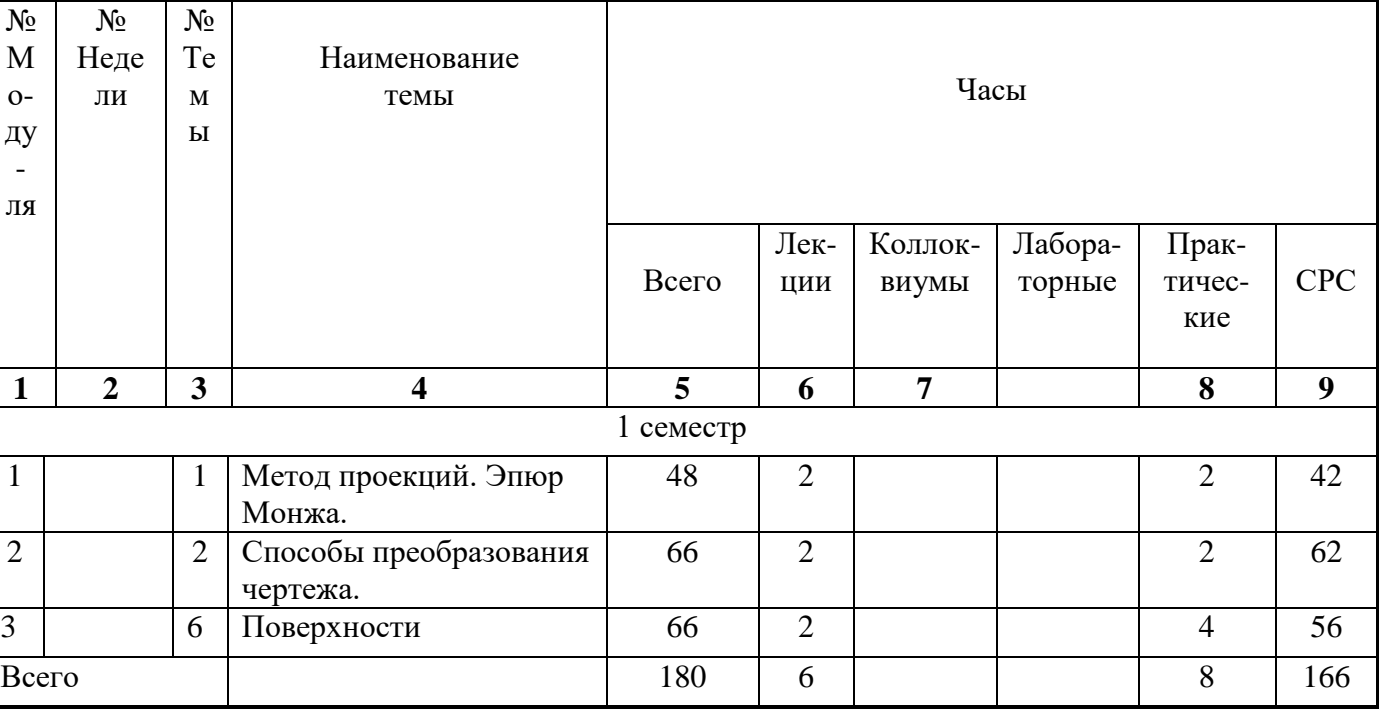

# **4. Распределение трудоемкости (час.) дисциплины по темам**

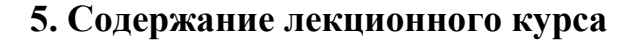

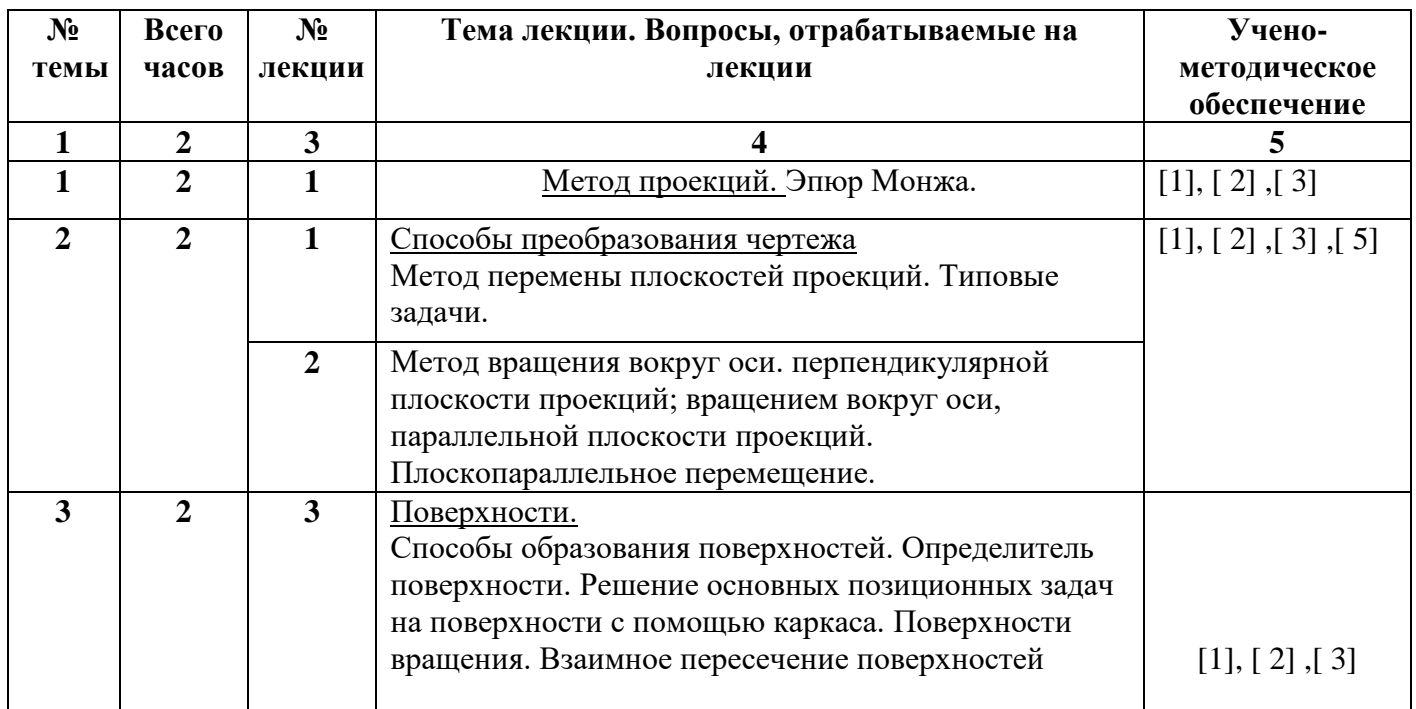

### **6. Содержание коллоквиумов**

Коллоквиумы учебным планом не предусмотрены

# **7. Перечень практических занятий**

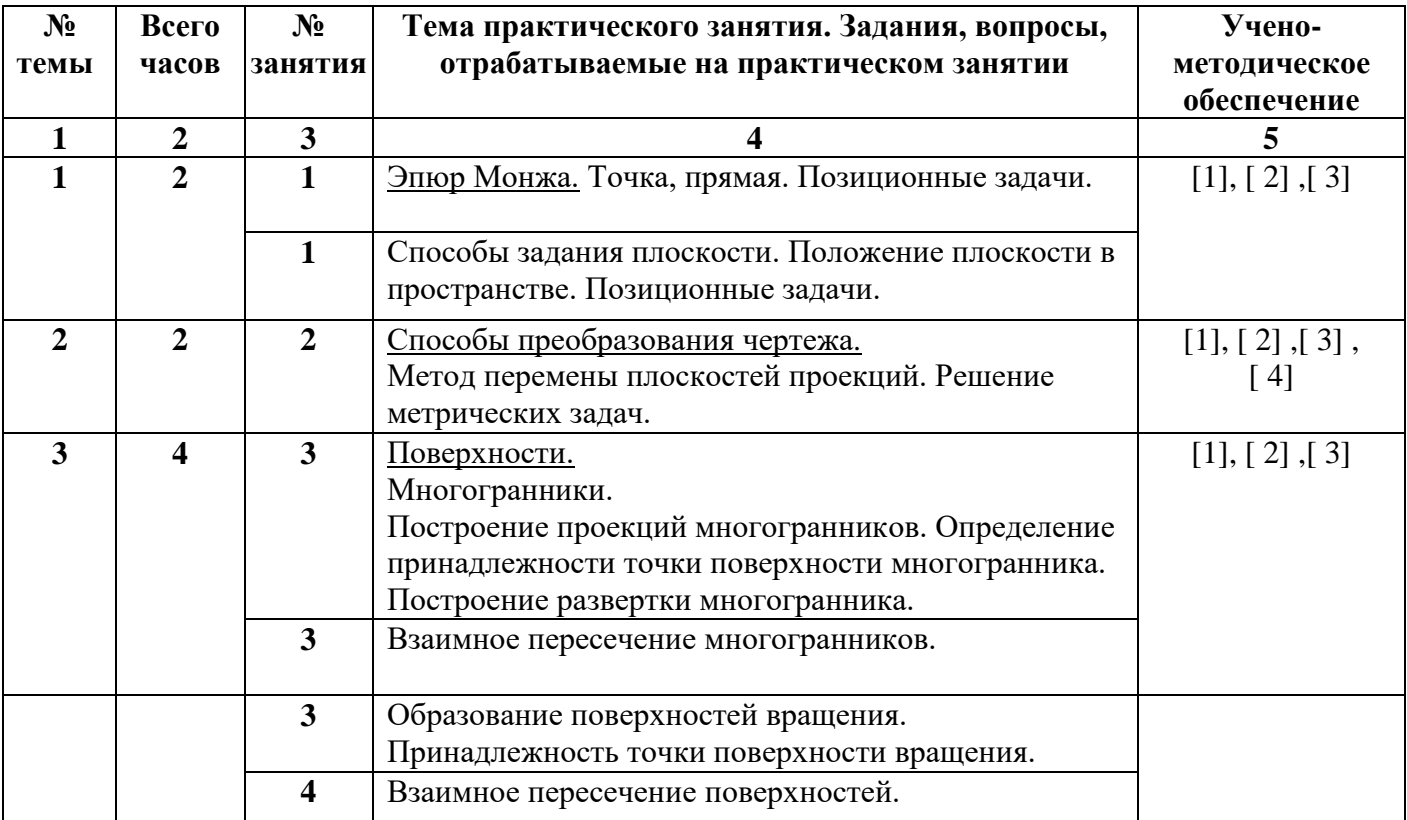

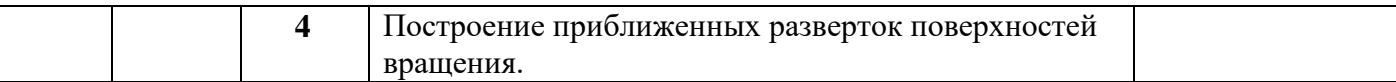

### **8. Перечень лабораторных работ**

Лабораторные работы учебным планом не предусмотрены

### **9. Задания для самостоятельной работы студентов**

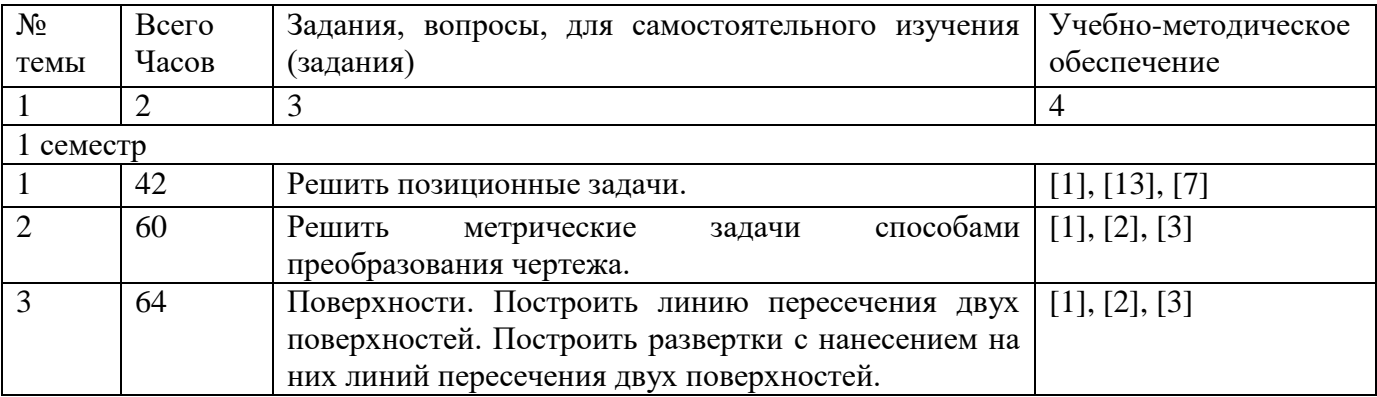

# **10. Контрольная работа.**

1. Построить эпюр геометрических фигур по заданным координатам.

2. Определить проекции точек пересечения прямой с плоскостью, заданной проекциями треугольника.

3. Найти натуральную величину треугольника плоскопараллельным перемещением.

4. Построить две проекции пирамиды по заданному основанию и высоте.

5. Построить проекции линии пересечения призмы и пирамиды.

6. Построить развертку призмы с нанесением на нее линии пересечения.

7. Построить недостающую проекцию сферы с сквозным отверстием.

8. Построить проекции линии пересечения конуса с цилиндром.

9. Построить развертки цилиндра и конуса с нанесением на них линии пересечения**.**

# **11. Курсовая работа**

Курсовая работа учебным планом не предусмотрена

# **12. Курсовой проект**

Курсовой проект учебным планом не предусмотрен

# **13. Фонд оценочных средств для проведения промежуточной аттестации обучающихся по дисциплине (модулю)**

В процессе освоения образовательной программы формируются отдельные элементы следующих компетенций:

- способность использовать современные информационные технологии, прикладные программные средства при решении задач профессиональной деятельности (ОПК-3);

- способность участвовать в разработке технической документации, связанной с профессиональной деятельностью (ОПК-5);

- способность участвовать в разработке проектов изделий машиностроения, средств технологического оснащения, автоматизации и диагностики машиностроительных производств, технологических процессов их изготовления и модернизации с учетом

технологических, эксплуатационных, эстетических, экономических, управленческих использованием современных информационных технологий параметров и  $\mathbf{M}$ вычислительной техники, а также выбирать эти средства и проводить диагностику объектов машиностроительных производств с применением необходимых методов и средств анализа (ПК-4).

Содержание лекционного курса и интерактивных практических занятий формируют на рассматриваемом этапе элементы каждой из компетенций в части, касающееся инженерной графики.

Процедура оценивания знаний, умений и навыков заключается в выполнении письменной экзаменационной работы, цель которой, - проверка индивидуальных возможностей усвоения учебного материала: отчета по расчетно-графической работе выполненной студентом самостоятельно под руководством преподавателя в заданные сроки; в выполнении контрольных работ в конце каждого модуля, как способе межсессионной проверке знаний, умений, навыков по пройденным темам изучаемого предмета.

Показателем оценивания степени усвоения знаний этого элемента компетенции, является оценка, полученная за письменную экзаменационную работу. Оценка выставляется по четырехбальной шкале, соответствующей оценкам «отлично», «хорошо», «удовлетворительно», «неудовлетворительно» и осуществляется путем анализа выполненной работы на экзамене и письменных ответов на вопросы. При этом руководствуются следующими критериями.

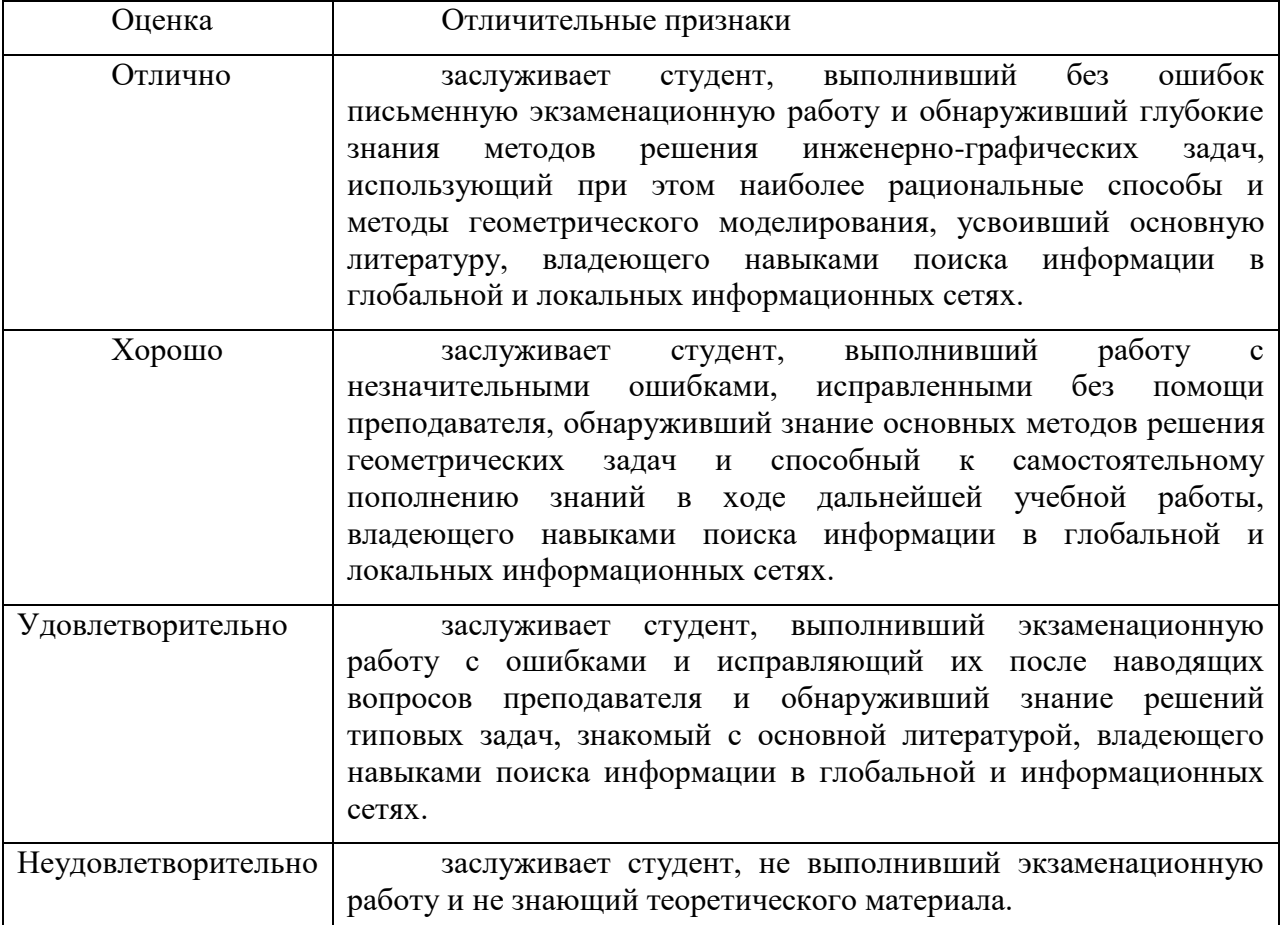

Умения и навыки, приобретенные студентом на этапе освоения указанной части компетенций при преподавании рассматриваемой дисциплины, оцениваются по результатам выполнения предусмотренной учебным планом расчётно - графической

работы и отчёта по ней, а также выполнения контрольных заданий после изучения каждого модуля, включающих один или два вопроса.

#### *Уровни освоения компонент компетенций*

- способность использовать современные информационные технологии, прикладные программные средства при решении задач профессиональной деятельности (ОПК-3);

- способность участвовать в разработке технической документации, связанной с профессиональной деятельностью (ОПК-5);

- способность участвовать в разработке проектов изделий машиностроения, средств технологического оснащения, автоматизации и диагностики машиностроительных производств, технологических процессов их изготовления и модернизации с учетом технологических, эксплуатационных, эстетических, экономических, управленческих параметров и использованием современных информационных технологий и вычислительной техники, а также выбирать эти средства и проводить диагностику объектов машиностроительных производств с применением необходимых методов и средств анализа (ПК-4).

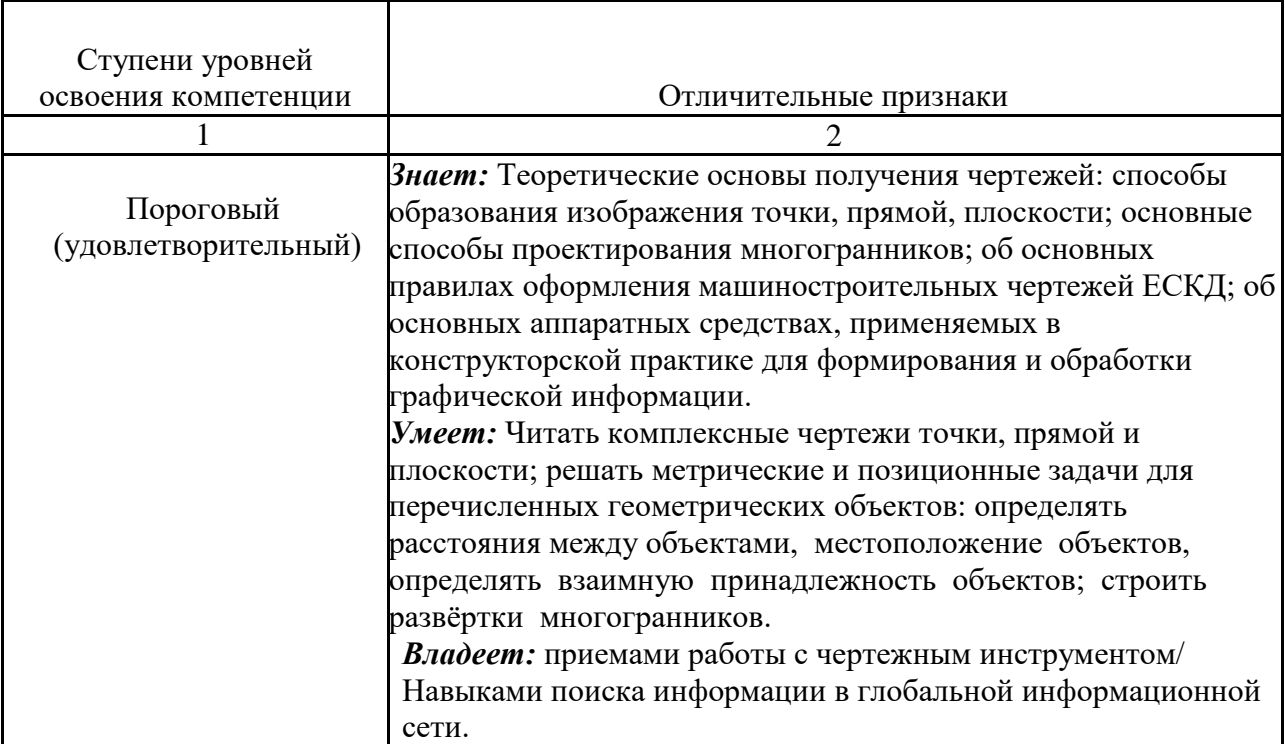

Уровни освоения компетенции

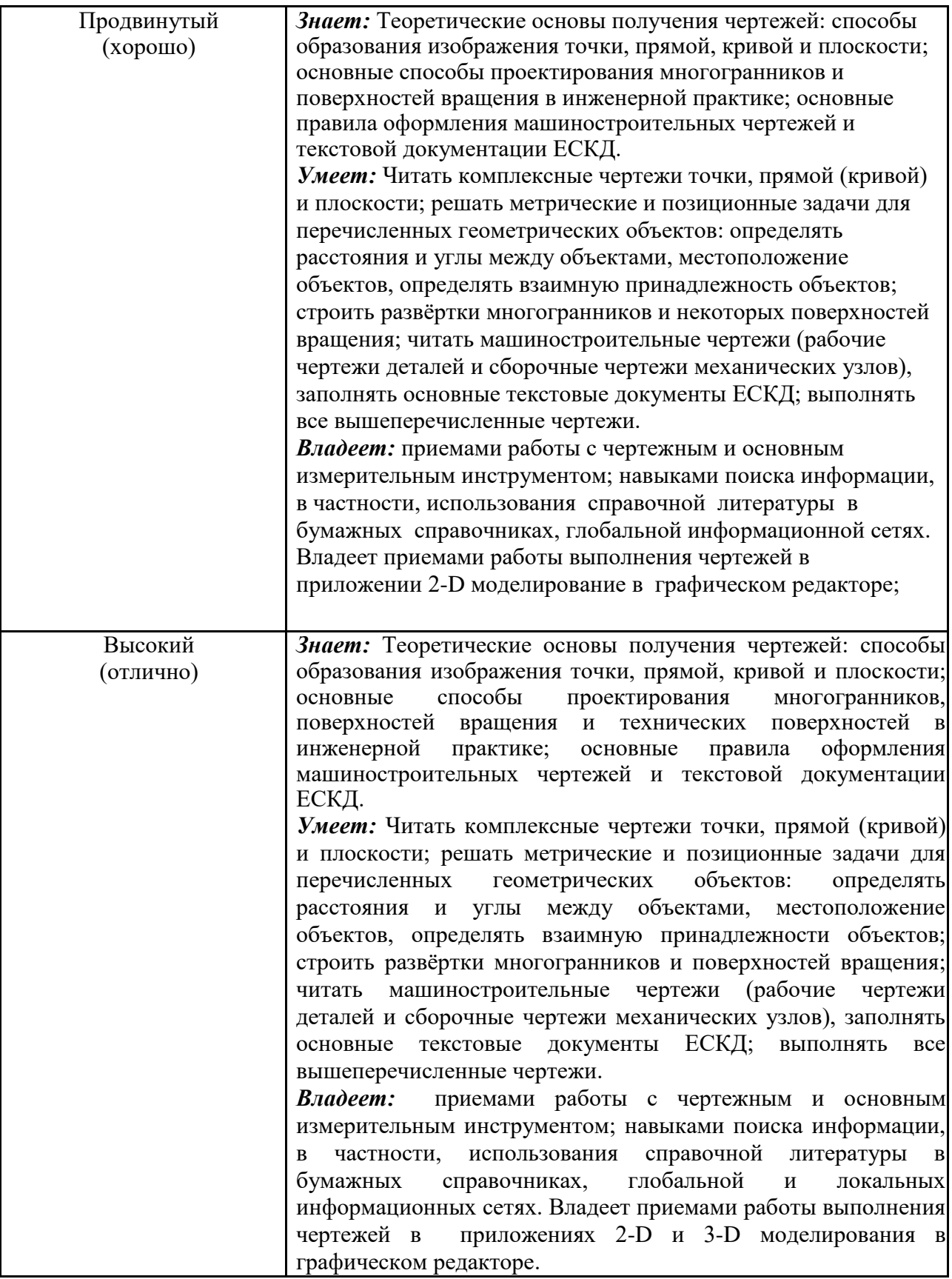

Примеры тестовых и контрольных заданий

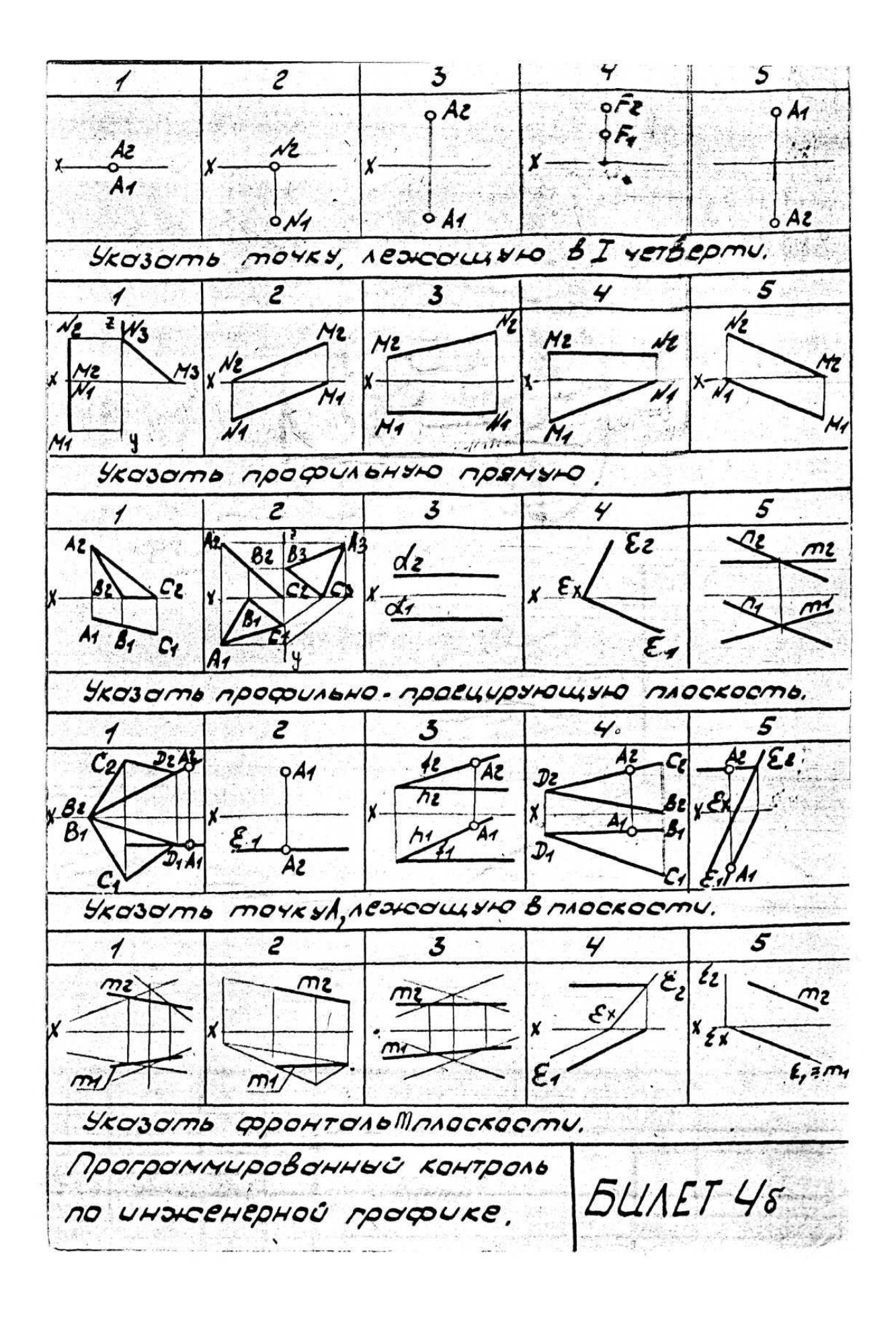

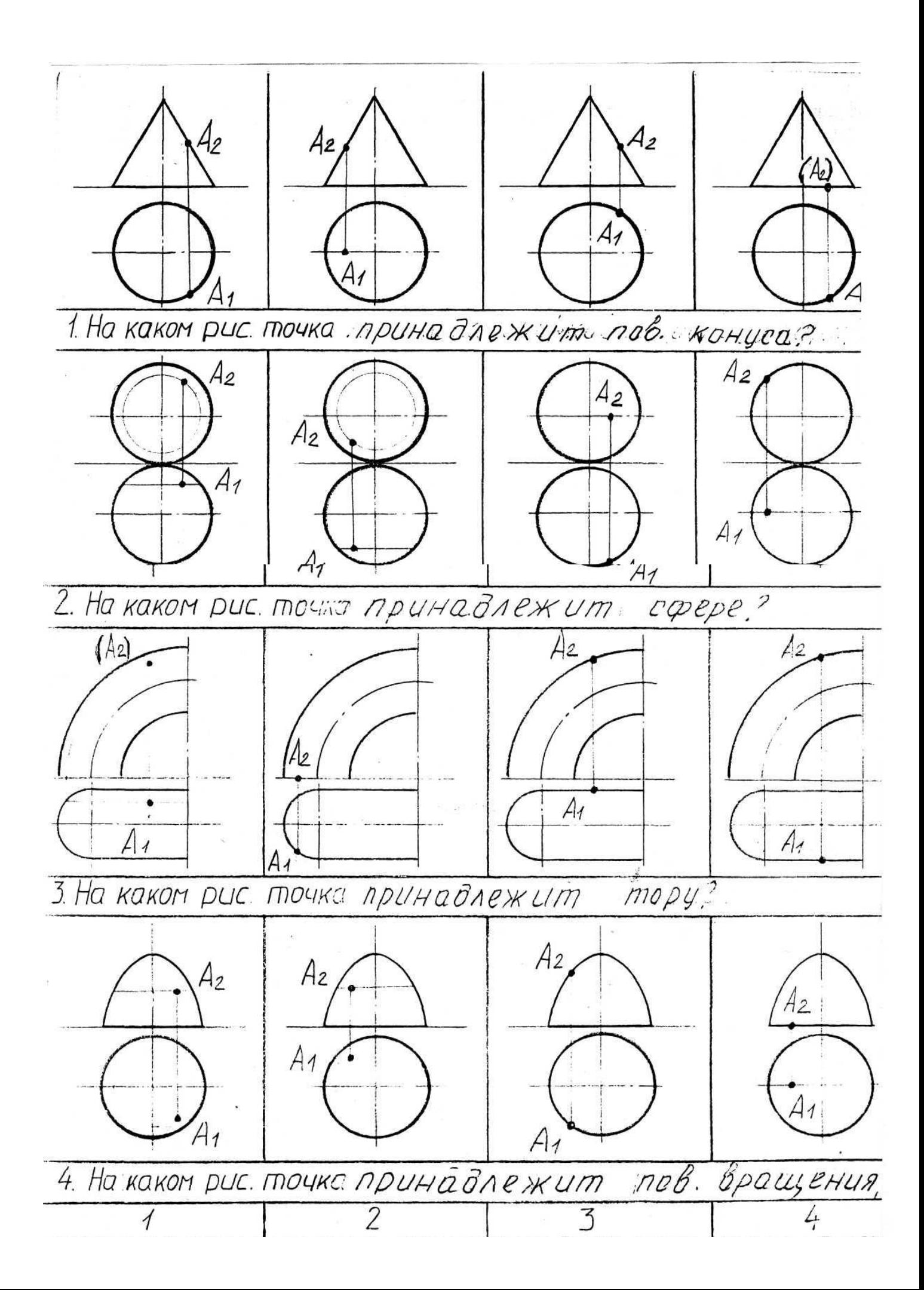

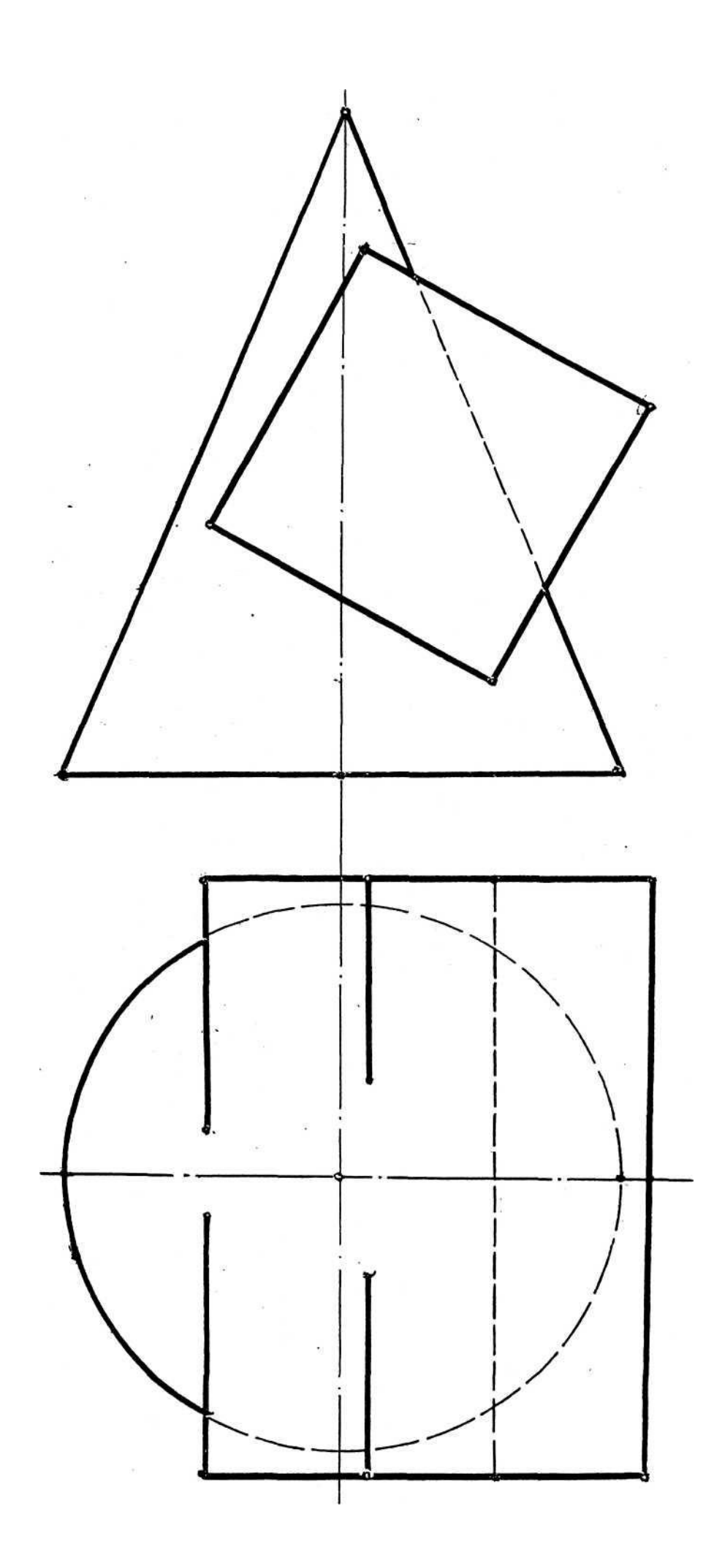

Построить линию пересечения проецириющей плоскости у с плоскостью общего положения а lm//nl

Построить точку пересеченияпрямой т общего положения с плоскостью а(АВС), показать втидимость

 $\mathcal{L}_2$ 

 $l<sub>j</sub>$ 

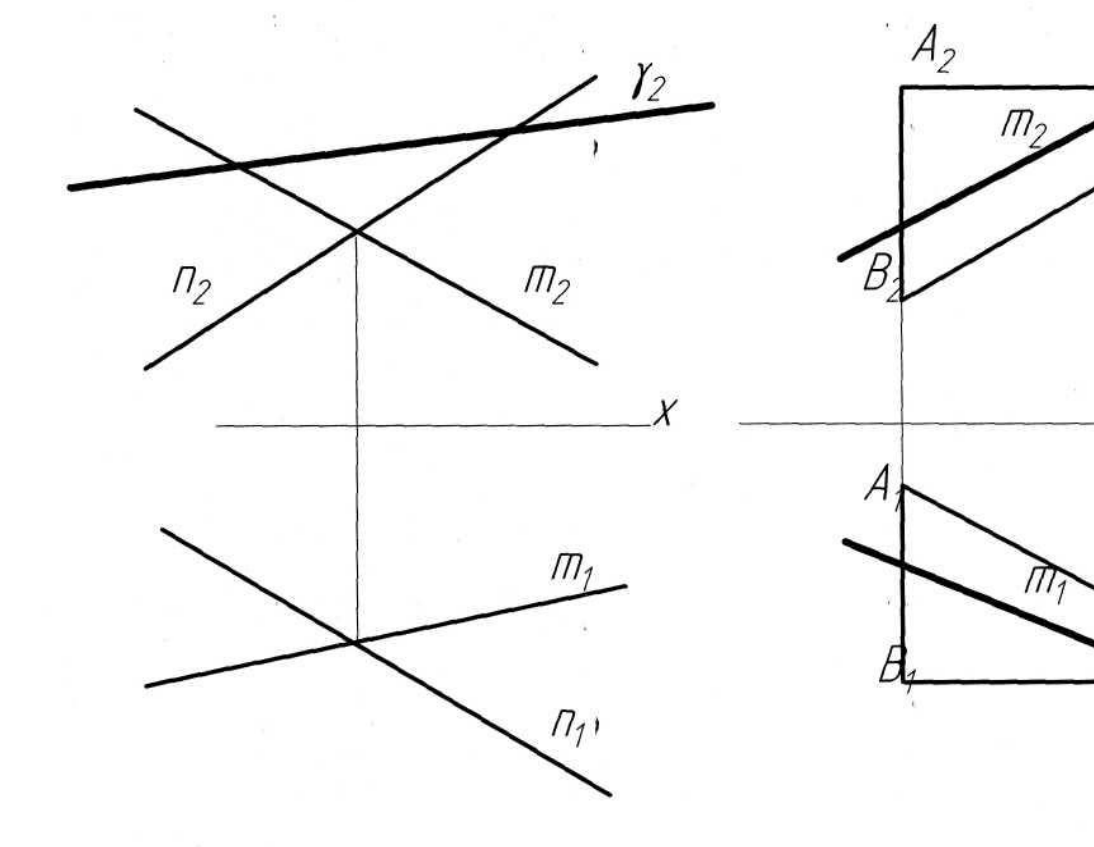

Построить наглядное изображение и эпюр прямой частного и общего положения CD - общего положения  $|AB|\in \Pi$ <sub>2</sub>  $A \epsilon$   $z$ ,  $B \epsilon x$  $\mathcal{L} \epsilon \mathcal{D}_2$ 

### **Экзаменационные вопросы**

#### *Перечень вопросов к экзамену*

- 1. Методы проецирования. Аппарат проецирования и его составляющие.
- 2. Свойства параллельных проекций.
- 3. Основные фигуры начертательной геометрии. Прямая. Положение прямой в пространстве.
- 4. Эпюр Монжа. Эпюр точки на три плоскости. Элементы, составляющие эпюр Монжа.
- 5. Задание прямой на эпюре. Отличительные признаки на чертеже прямой общего вида.
- 6. Прямая частного положения. Отличительные признаки на чертеже прямой частного положения.
- 7. Плоскость. Способы задания плоскости на чертеже.
- 8. Положение плоскости в пространстве.
- 9. Плоскости уровня. Способы задания их на чертеже. Отличительные признаки.
- 10. Проецирующие плоскости, способы задания на чертеже, отличительные признаки.
- 11. Главные линии плоскости.
- 12. Построение фронтали и горизонтали на чертеже при задании плоскости следами, проекциями плоской фигурой, параллельными прямыми.
- 13. Взаимное положение двух прямых. Конкурирующие точки показать на примере скрещивающихся прямых.
- 14. Свойство параллельных прямых. Показать на примере использование этого свойства при решении задач.
- 15. Прямая и проецирующая плоскость. проецирующей плоскостью.
- 16. Пересечение проецирующей плоскости с положения.
- 17. Принадлежность точки плоскости.
- 18. Способы преобразования чертежа.
- 19. Способ перемены плоскостей проекций. Пример.
- 20. Метод замены. Три типовые задачи на прямую.
- 21. Метод замены. Три типовые задачи на плоскость.
- 22. Аксонометрические проекции. Основные понятия. Классификация аксонометрических проекций.
- 23. Прямоугольные аксонометрические проекции и их свойств.
- 24. Поверхности. Определение. Способы задания. Определитель поверхности.
- 25. Очерк поверхности. Очерковые образующие. Построение очерка. Пример.
- 26. Поверхность вращения. Определитель поверхности вращения. Меридиан, параллель поверхностей вращения.
- 27. Главный меридиан и экватор поверхности вращения. Видимость поверхностей на чертеже.
- 28. Поверхности, образованные вращением прямой линии. Построение очерка.
- 29. Поверхности, образованные вращением кривой линии. Принадлежность точки поверхности.
- 30. Принадлежность точки поверхности. Метод сечений.
- 31. Сечение поверхности проецирующей плоскостью. Построение линии пересечения.
- 32. Определение положения линии и поверхности (точки встречи).
- 33. Способы построения линии пересечения поверхностей.
- 34. Способ секущих плоскостей при определении линии пересечения поверхностей.
- 35. Развертки поверхностей. Классификация, назначение способы построения.
- 36. Развертки гранных поверхностей.
- 37. Развертки приближенные (конус, цилиндр)

### **14. Образовательные технологии**

В рамках учебного курса предусмотрено:

1. Чтение 50% курса лекций с применением мультимедийных технологий, что позволит охватить следующие разделы:

 методика построения прямоугольного проецирования, изображение точки, прямой и плоскости, а также отображения на чертеже их взаимного положения в пространстве, способы преобразования чертежей геометрических фигур заменой плоскостей проекций, построение плоских сечений и линий пересечения поверхностей геометрических тел, построение разверток многогранников и поверхностей вращения.

Ресурс мультимедийного сопровождения лекций по дисциплине «Начертательная геометрия» расположен в свободном доступе сети интернет по адресу: [http://tfi.sstu.ru](http://tfi.sstu.ru/) 2. На практических занятиях при разборе конкретных ситуаций студенты, анализируя различные методы решения задач, выбирают более рациональный, то есть обучающиеся имеют возможность развить и закрепить необходимые знания и навыки, принять самостоятельное решение.

 3. Контрольную работу выполняют студенты самостоятельно с использованием методических указаний, учебно-справной литературы.

# **15. Перечень учебно-методического обеспечения для обучающихся по дисциплине**

#### **Печатные и электронные издания:**

1. Супрун, Л. И. Начертательная геометрия : учебник / Л. И. Супрун, Е. Г. Супрун. — Красноярск : Сибирский федеральный университет, 2018. — 244 c. — ISBN 978-5-7638- 3802-2. — Текст : электронный // Электронно-библиотечная система IPR BOOKS : [сайт]. — URL: <http://www.iprbookshop.ru/84259.html> - Режим доступа: для авторизир. пользователей.

2. Борисенко, И. Г. Начертательная геометрия. Начертательная геометрия и инженерная графика : учебник / И. Г. Борисенко, К. С. Рушелюк, А. К. Толстихин. — 8-е изд. — Красноярск : Сибирский федеральный университет, 2018. — 332 c. — ISBN 978-5- 7638-3757-5. — Текст : электронный // Электронно-библиотечная система IPR BOOKS : [сайт]. — URL: <http://www.iprbookshop.ru/84258.html> — Режим доступа: для авторизир. пользователей.

3. Чекмарев А.А. Инженерная графика [Электронный ресурс] / Чекмарев А.А. - Москва : АБРИС, 2012. - . - ISBN 978-5-4372-0081-0 : Б. ц.

Режим доступа**:** <http://www.studentlibrary.ru/book/ISBN9785437200810.html>

4. Георгиевский О.В. Инженерная графика [Электронный ресурс] / Георгиевский О.В. - Москва : АСВ, 2012. - . - ISBN 978-5-93093-9064 : Б. ц.

Георгиевский О.В. Инженерная графика. Учебник для вузов. - М.: Издательство АСВ, 2012. - 280 с., ил.

Режим доступа:<http://www.studentlibrary.ru/book/ISBN9785930939064.html>

5. Фетисов В.М. Основы инженерной графики./ В.М. Фетисов. Издательство: "Феникс" 2004 ISBN: 5-222-05263-Х

Экземпляры всего: 50

### **Методические указания**

6. Пономарева Г.П. Решение задач по начертательной геометрии: Методические указания к выполнению практической работы и подготовке к модулю по курсам «Начертательная геометрия», «Начертательная геометрия и инженерная графика», «Инженерная графика» / Г.П. Пономарева. – Энгельс: Изд-во ЭТИ (филиал) СГТУ имени Гагарина Ю.А., 2015. – 32 с. Электронный аналог печатного издания. - Режим доступа: <http://techn.sstu.ru/new/SubjectFGOS/InsertStatistika.aspx?IdResurs=24032&rashirenie=pdf>

7. Морозова Т.П. Решение позиционных задач, эпюр №1 / Морозова Т.П., Челышева И.А., Пономарева Г.П. Методические указания к выполнению практических работ по курсам «Начертательная геометрия» и «Инженерная графика». – Энгельс: Изд-во ЭТИ (филиал) СГТУ имени Гагарина Ю.А., 2014. – 24 с. Электронный аналог печатного издания. - Режим доступа:

<http://techn.sstu.ru/new/SubjectFGOS/InsertStatistika.aspx?IdResurs=19007&rashirenie=pdf>

8. Морозова Т.П., Челышева И.А. Решение позиционных и метрических задач: Методические указания к выполнению практических работ по курсам «Начертательная геометрия» и «Инженерная графика»/Морозова Т.П., Челышева И.А. Саратов: Сарат. гос. техн. ун-т, 2010.-28 с. Электронный аналог печатного издания. - Режим доступа:

<http://techn.sstu.ru/new/SubjectFGOS/InsertStatistika.aspx?IdResurs=6883&rashirenie=pdf>

### **Интернет ресурсы**

Институт имеет компьютерный класс с доступом к глобальной сети интернет, с установленной системой автоматизированного проектирования КОМПАС- график, операционные системы Windows, стандартные офисные программы, электронные версии учебников, пособий, методических разработок, указаний и рекомендаций по всем видам учебной работы, предусмотренным рабочей программой, находящийся в свободном доступе для студентов, обучающихся в ВУЗе.

Федеральный портал: <http://www.edu.ru/>

Научная электронная библиотека <http://elibrary/ru>

Журнал «САПР и графика»[.http://www.sapr.ru/](http://www.sapr.ru/)

Каталог ГОСТ <https://internet-law.ru/gosts/>

### **Источники ИОС**

Материалы для успешного освоения дисциплины представлены в ИОС института: <http://techn.sstu.ru/new/SubjectFGOS/Default.aspx?kod=110>

### **16. Материально-техническое обеспечение**

### *Учебная аудитория для проведения занятий лекционного типа*

Укомплектована специализированной мебелью и техническими средствами обучения: 23 стола, 46 стульев; рабочее место преподавателя; меловая доска; проектор BENQ 631, рулонный проекционный экран, ноутбук Toshiba (I3/4Гб/500, мышь) с выходом в Интернет и доступом в информационно-образовательную среду ЭТИ (филиал) СГТУ имени Гагарина Ю.А., демонстрационные наборы и учебно-наглядные пособия, обеспечивающие тематические иллюстрации по рабочей программе дисциплины

Программное обеспечение: Microsoft Windows 7, Microsoft Office 2010 (Word, Excel, PowerPoint), GoogleChrome.

*Учебная аудитория для проведения занятий семинарского типа, выполнения курсовых работ, текущего контроля и промежуточной аттестации, групповых и индивидуальных консультаци***й**

Укомплектована специализированной мебелью и техническими средствами обучения: 16 столов, 32 стула; рабочее место преподавателя; маркерная доска; чертежные доски; набор чертежных инструментов; маркеры, стенды, модели, плакаты и учебнонаглядные пособия, обеспечивающие тематические иллюстрации по рабочей программе дисциплины.

Рабочую программу составил Челышева И.А.

# **17. Дополнения и изменения в рабочей программе**

Рабочая программа пересмотрена на заседании кафедры «\_\_\_\_»\_\_\_\_\_\_\_\_\_ 20 \_\_\_ года, протокол № \_\_\_\_\_\_\_\_\_

Зав. кафедрой \_\_\_\_\_\_\_\_\_\_\_\_\_\_\_/\_\_\_\_\_\_\_\_\_\_\_\_\_/

Внесенные изменения утверждены на заседании УМКС/УМКН « $\longrightarrow$  20 \_\_ года, протокол № Председатель УМКС/УМКН \_\_\_\_\_\_\_\_/\_\_\_\_\_\_\_\_\_\_\_\_\_\_/